### **NIVEAU 2 -La recherche ciblée:**

Lancée dans le module '2-Stockage ' - Elle prend en compte les corpus des documents que vous aurez sélectionnés au préalable, Si ce module est, lors de l'installation de la version de base, entièrement vide il se remplira vite en fonction de vos téléchargements ultérieurs. Si les ouvrages proviennent de mes éditions, ceux-ci sont toujours en mode graphique et PDF image sur texte. En utilisant le processus décrit ci-contre les documents comportent deux couches: celle que vous voyez, une couche image respectant le document original et celle de texte reconnu que l'ordinateur comprend. Un seuillage contrôle et la binarisation de l'image, il permet en outre de substantielles réductions du point de point du point de la poisibilisation de la point de la poisibilisation de la point de la point de la poisibilisation de la point de la point de la point de la point de la point de la point de la poin

RECHERCHES

**RIBLIOGRAPHIOURS** 

Lancée dans le module '1-Recherche' - Elle ne prend en compte que les signets latéraux, donc en mode texte des documents sélectionnés par l'auteur et réduit à la page unique indispensable d'un PDF.. Pour schématiser, imaginez une bibliothèque ou ne figureraient que les tables des matières. Sa rapidité dépend donc de deux facteurs principaux: le mode et la concision.

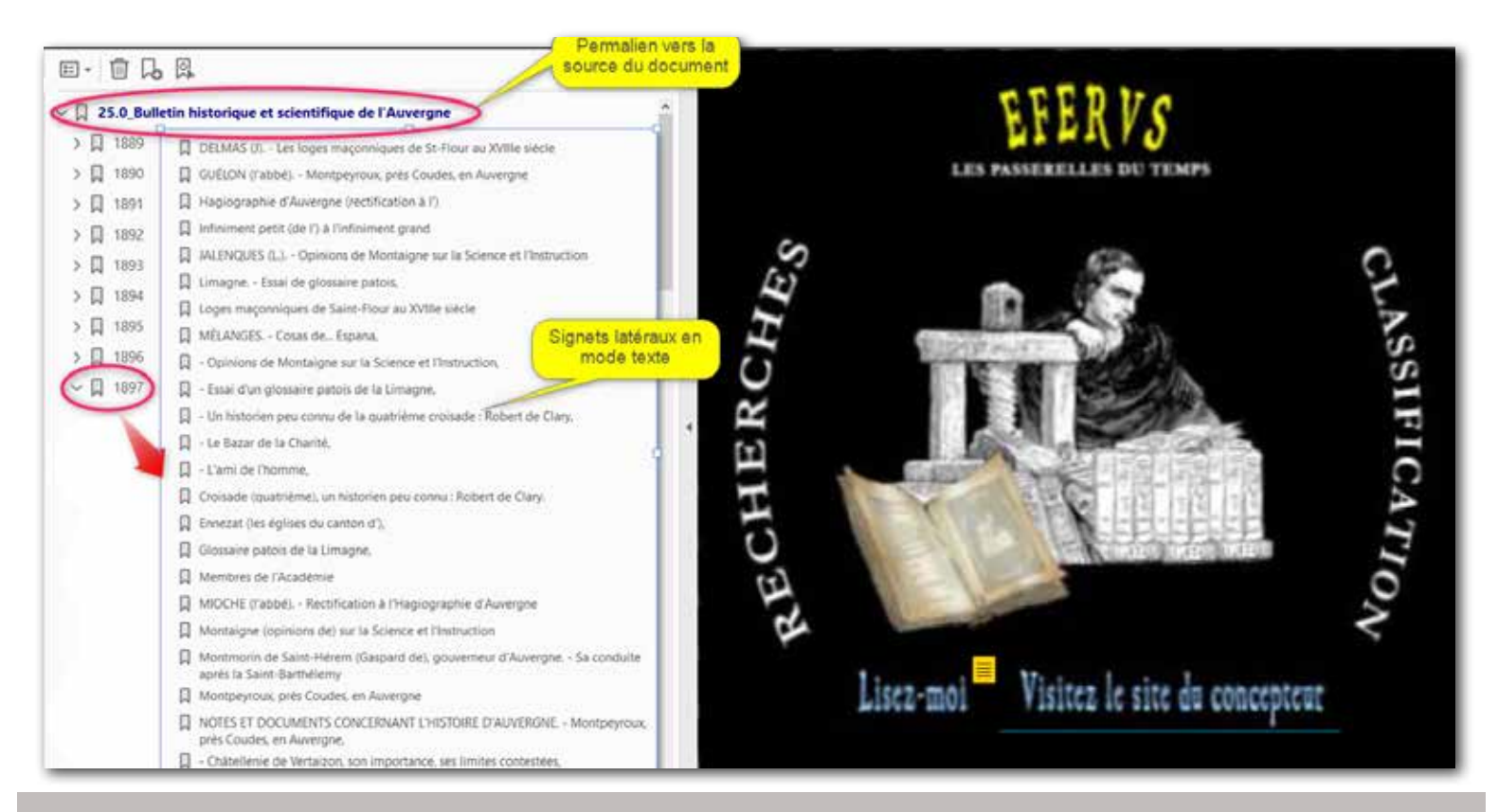

### **NIVEAU 1 - La recherche rapide:**

Première utilisation du concept ! 1 - Cliquez sur le personnage pour ouvrir la recherche avancée.

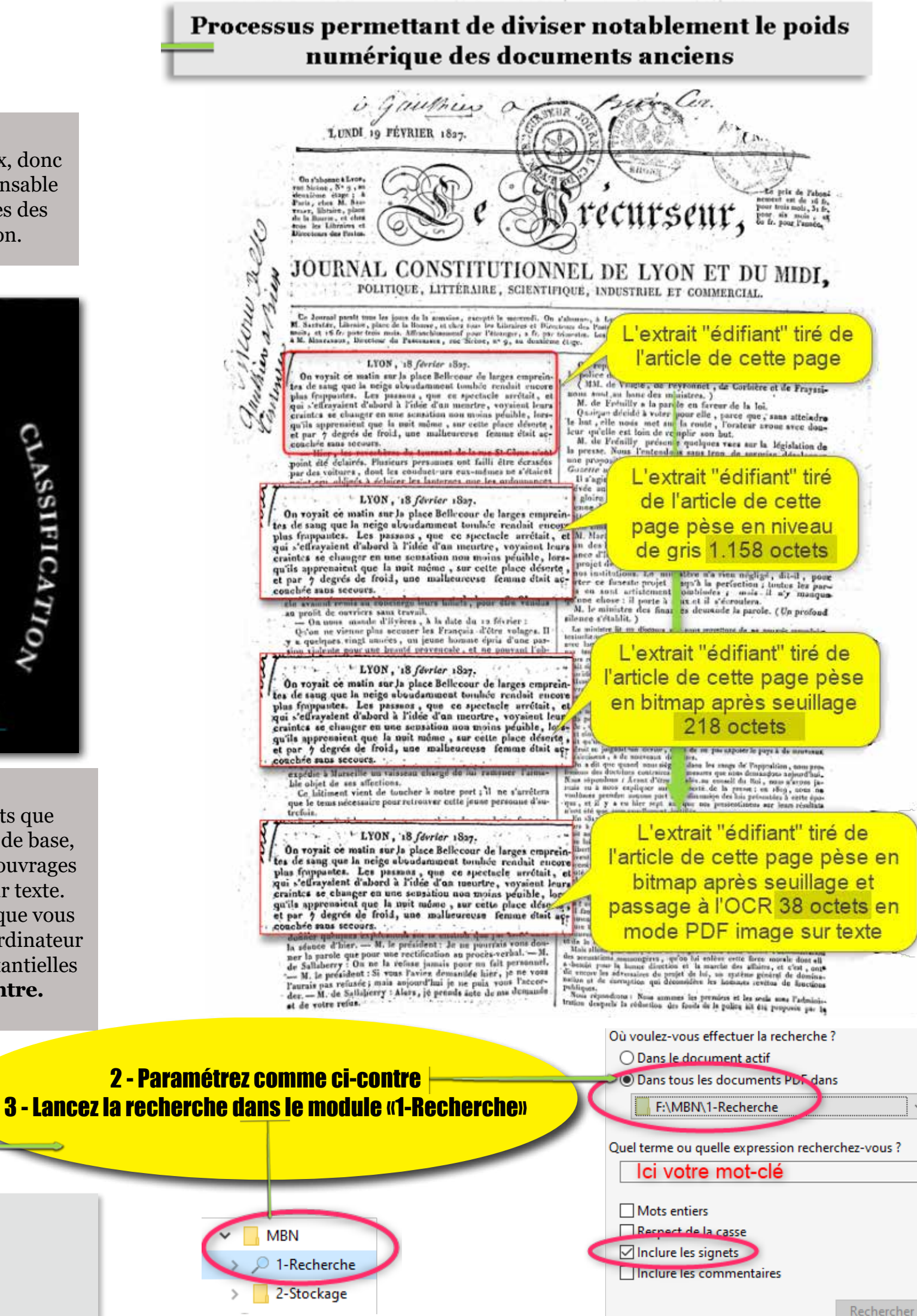

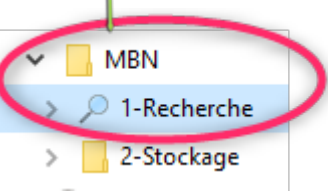

# EFERUS

Bibliothèque numérique pour l'étude, la recherche, les loisirs... 40 rue des remparts d'Ainay 69002 Lyon Site Internet: www.exvibris.com Courriel: eferus@exvibris.com

## **LE MOTEUR DE RECHERCHES AVANCÉES Les deux niveaux en mode PDF.**